<span id="page-0-0"></span>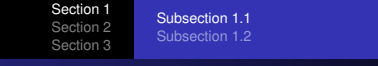

These slides are in sections and subsections within the document

Slide 1

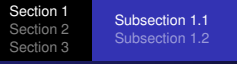

These slides are in sections and subsections within the document

Slide 1

Which means all slides must be in a section *and* subsection! (For sectioning consistency.)

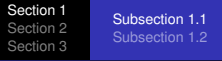

Slide 1

- These slides are in sections and subsections within the document
	- Which means all slides must be in a section *and* subsection! (For sectioning consistency.)
	- You may use a "dummy" subsection to make a slide appear to be in a section rather than a subsection.

<span id="page-2-0"></span> $\Omega$ 

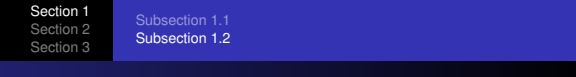

A slide in a new subsection.

Slide 2

<span id="page-3-0"></span>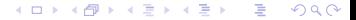

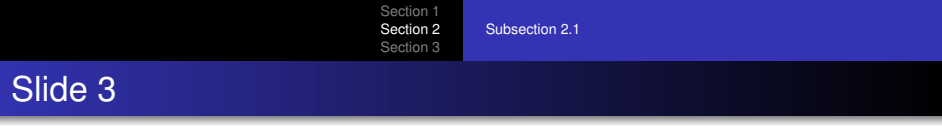

A slide.

<span id="page-4-0"></span>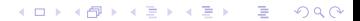

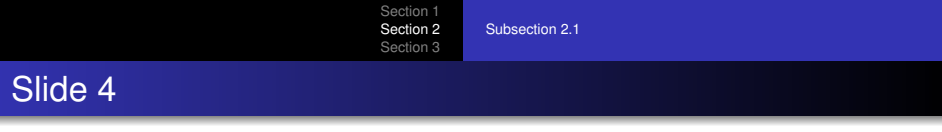

A slide.

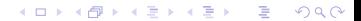

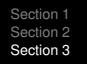

## Slide 5

These next two slides are in a "dummy" subsection

<span id="page-6-0"></span>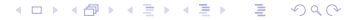

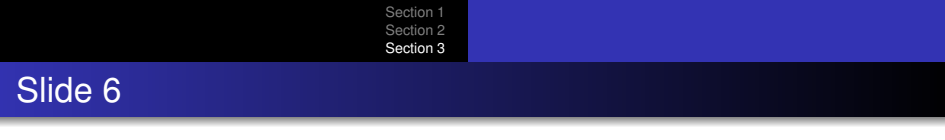

A slide.

۰

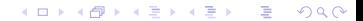